# **HISTORIA PEWNEGO PROJEKTU**

 Pewnego razu…Oj, przepraszamy to nie tak miało się zacząć. To nie był pewien raz, to był dokładnie koniec października, kiedy nasz Pan Sławek zapowiedział, że my jako klasa 3 B, na początku listopada weźmiemy udział w zajęciach pozalekcyjnych w ramach projektu CYFROWA SZKOŁA WIELKOPOLSK@ 2020 "Uczniowskie Laboratoria Informatyczne". Opowiedział nam, co nas czeka na tych zajęciach i kiedy będziemy je mieli. Pamiętamy jak powiedział, że zdobędziemy różne umiejętności z informatyki. Porozmawiamy o różnych aplikacjach, zainstalujemy je, poznamy je, poznamy też zagrożenia wynikające z korzystania z Internetu, nauczymy się programowania, a także będziemy korzystać z różnych pomocy, które pomogą nam zrozumieć ten cyfrowy świat. Wtedy jeden nasz kolega – Wiktor powiedział głośno ze smutkiem "my i cyfrowy świat". Pan się uśmiechnął i powiedział "Moi drodzy mieliśmy wymyśleć nazwę projektu, a tu już Wiktor nam projekt nazwał. Zapraszam Was wszystkich do udziału w projekcie "My i cyfrowy świat". Zostało nam jeszcze ustalić tylko terminy spotkań. Jednogłośnie ustaliliśmy, że będziemy się spotykać we wtorki o godzinie 14.30 i to na dwie godziny. Trochę nas to zmartwiło, bo byliśmy w szkole już od 10.40 (jesteśmy drugą zmianą). Po pierwszych zajęciach wiedzieliśmy, że te dwie godziny to i tak było nam za krótko, a czas tak biegł, że żal było już kończyć.

 Abyś czytelniku miał o nas choć mały pogląd, to tak wyglądamy – jest nas 16. Wspólnego zdjęcia nie udało nam się zrobić na projekcie. Zamieszczamy więc zdjęcie z naszego Dnia Bajek. Przebraliśmy się za plemię murzyńskie i Koziołka Matołka. Chyba mimo wszystko jesteśmy szaleni – Pan ma rację! Szaleni plus projekt to równa się dobra zabawa, tak to czujemy!

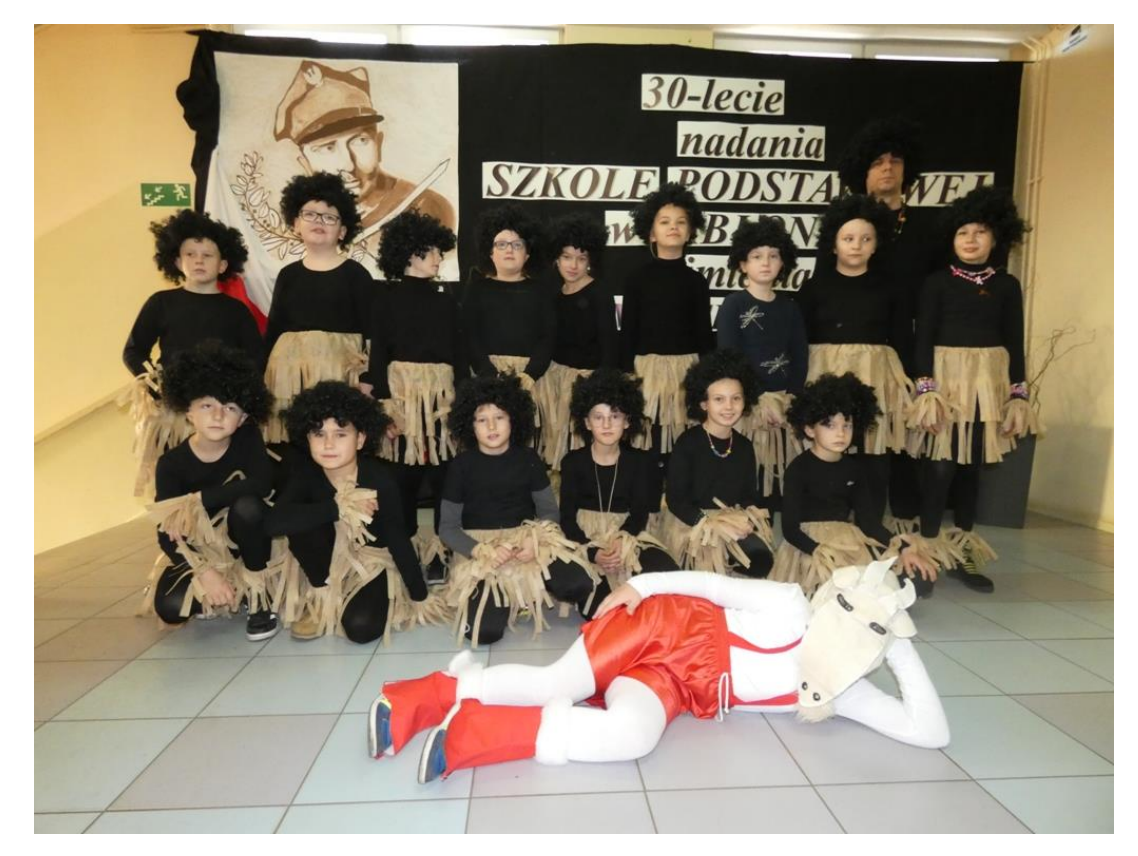

Tak rozpoczęliśmy z dniem 5 listopada nasz projekt.

 Na początek poznaliśmy dobre i złe strony Internetu, zasady bezpieczeństwa cyfrowego, dowiedzieliśmy się co to fake newsy, nauczyliśmy się pobierać aplikacje na tablety, a także prezentować te najciekawsze swoim kolegom i koleżankom. Oj śmiechu było co nie miara. Aplikacje były i poważne i śmieszne, a bawiliśmy się przy tym cudownie. W czasie zajęć poznaliśmy też elementy projektowania graficznego, a także przeprowadzaliśmy edycję fotografii w programach graficznych. Każdy z nas zapoznał się z podstawami programowania i rozwiązywał w grupach różne zadania logiczne. Przed feriami uczniowie zapoznali się z fotografią 3D, a także w programach graficznych tworzyli anaglify. Zajęcia rozbudziły w nas ciekawość i dały nam wiele radości. Zapraszamy do naszej małej galerii.

### **<http://www.szkola.zspjablonna.pl/foto,galeria,jablonna,589.html#a>**

 Po feriach w dalszym ciągu uczestniczyliśmy w zajęciach pozalekcyjnych w ramach projektu CYFROWA SZKOŁA WIELKOPOLSK@ 2020 "Uczniowskie Laboratoria Informatyczne" pod hasłem "My i cyfrowy świat" $\Box$ . Na kolejnych zajęciach dowiedzieliśmy się, co to takiego jest rzeczywistość rozszerzona. Bawiliśmy się kostką Merge Cube i aplikacjami z nią związanymi. Wykorzystaliśmy program Quiver do ożywiania pokolorowanych przez siebie obrazków. Zapoznaliśmy się z aplikacją Google MyMaps i uczyliśmy się z niej korzystać. Wspaniale połączyło się to nam tematycznie z zajęciami edukacji polonistycznej. Jedno z naszych ćwiczeń brzmiało: zaplanuj wycieczkę dla swojej klasy. Wobec tego nasza klasa podzieliła się na grupy i każda stworzyła własne mapy. W ten sposób zaplanowaliśmy 4- dniową wycieczkę po Polsce, proponując trasę, wyznaczając odległości, wybierając miasta, zabytki i ciekawe miejsca. Propozycję wycieczki każda grupa przedstawiła na forum klasy. Na każdych zajęciach była super zabawa. Co więcej udało nam się zaplanować taką wycieczkę, na którą pragnęliśmy pojechać na koniec roku szkolnego. Niestety koronawirus pokrzyżował nam plany. Ale jak się to wszystko działo można zobaczyć pod poniższym linkiem.

### **<http://www.szkola.zspjablonna.pl/foto,galeria,jablonna,597.html#a>**

 Na jedne z zajęć Pan przyniósł nam tajemnicze pudełka. Powiedział, że teraz kilka naszych zajęć poświęcimy na poznanie pewnych małych stworków, jak się później okazało OZOBOTÓW. Dowiedzieliśmy się, że co więcej, możemy je też zaprogramować, a nawet wymyślać dla nich różne historie, mogą nam one pomagać w naszych edukacjach. To nam się spodobało. Poznaliśmy komendy sterujące nimi i zaczęliśmy tworzyć dla nich trasy. Zrobiliśmy grę losową, ćwiczyliśmy tabliczkę mnożenia i wyłoniliśmy w każdej grupie zwycięzcę. Bawiliśmy się przy tym świetnie.

### **<http://www.szkola.zspjablonna.pl/foto,galeria,jablonna,623.html#a>**

 Na zajęciach informatycznych założyliśmy z pomocą Pana emaile, korzystając z G [Suite.](https://www.google.com/appsstatus) Wykorzystaliśmy to na projekcie, bo dzięki temu mogliśmy logować

się do komunikatora Google Hangouts i nauczyliśmy się jak z niego korzystać. Wkrótce okazało się to niesamowicie przydatne. Ogłoszono, że nie idziemy do szkoły, bo panuje koronawirus. Nasz Pan stwierdził, że wobec tego będziemy się teraz uczyć poprzez ten komunikator. Pierwsze zajęcia z komunikatorem Google Hangouts i jesteśmy w komplecie. Oj, cudownie znów się ze wszystkimi zobaczyć. Szkoda, że wirtualnie, ale mamy chociaż to. Dobrze, że Pan nam to pokazał. Nawet czatować możemy. To jest super.

## **<http://www.szkola.zspjablonna.pl/foto,galeria,jablonna,607.html#a>**

 Cóż, jednak nie mamy zajęć projektowych. Aż tu nagle dowiadujemy się, że zajęcia projektowe będą, ale zdalnie. Super! Mamy tablety, łącze z Panem możemy działać. Na zajęciach poznajemy kolejny komunikator-Skype. Pojawiają się problemy z instalacją, ale nasi rodzice są na posterunku. Pan ma zajęcia z nami i rodzicami. Działamy razem i mamy kolejny kontakt w postaci komunikatora Skype. Dowiadując się, że założyliśmy Skype, nasza pani bibliotekarka czyta nam przez niego różne książki. Tworzymy obrazy w programach graficznych (malujemy palcem wiosnę wokół nas, robimy kolaże, drzewa naszych rodzin). Poznajemy też różne aplikacje do nauki kodowania. Ścigamy się między sobą w zdobywaniu najwyższych poziomów. Duch sportowej rywalizacji między nami. Nagrywamy wierszyki, ćwicząc dykcję podczas ich recytacji. Próbujemy je obrabiać w prostych programach video. Nareszcie wiemy co to są kody QR, potrafimy je czytać aplikacją skanującą, ale także je tworzyć w specjalnym generatorze kodów. Dobrze się przy tym bawimy. Uczymy się programowania w programie Scratch tworząc ciekawe animacje. Szkoda, że możemy robić to tylko na tabletach, bo w szkole czekają na nas pudełka z tą właśnie grą. Czeka na nas Photon z planszą, którego oglądaliśmy, ale jeszcze go nie programowaliśmy. Są zestawy klocków Lego które mieliśmy wykorzystać do budowy robotów, a także zestaw do "Kodowania na dywanie", z którego nie zdążyliśmy jeszcze skorzystać. Mamy jednak wielką nadzieję, że na to wszystko znajdzie się jeszcze czas. Przecież jesteśmy dopiero w trzeciej klasie.

**<http://www.szkola.zspjablonna.pl/foto,galeria,jablonna,616.html#a> http://www.szkola.zspjablonna.pl/foto,galeria,jablonna,628.html#a**

**<http://www.szkola.zspjablonna.pl/foto,galeria,jablonna,619.html#a>**

 Drogi czytelniku, jeśli dobrnąłeś do końca tego tekstu, to znaczy, że poznałeś naszą historię. Historię projektu, który tworzyliśmy razem z naszym Panem. Słowa nie oddadzą tego co się nauczyliśmy, co przeżyliśmy. Żałujemy, że ta nasza projektowa przygoda z informatyką już się kończy. Ale cóż zrobić jak mówi nasz klasowy kolega Mateusz "Takie życie. Wszystko co dobre szybko się kończy.". Będziemy dobrze wspominać nasze "Uczniowskie Laboratorium Informatyczne", bo teraz już możemy śmiało powiedzieć, że JESTEŚMY CYFROWI w tym CYFROWYM ŚWIECIE nie tylko wirtualnym.